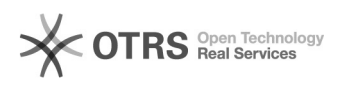

## Ubuntu14.04<sub>0</sub>i2node<sup>000</sup>chkconfig&libpq5000000

## 2024.04.26 17:41:43

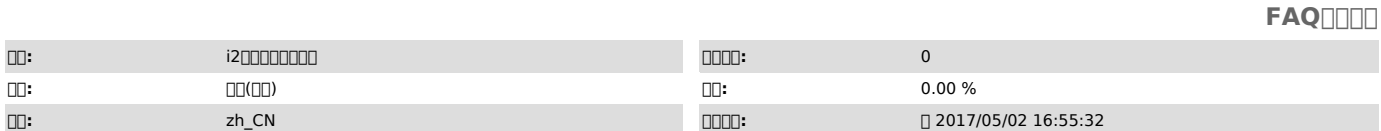

 $\square\square\square$ 

Ubuntu i2node<sub>00</sub> 00000

 *()*

ubuntu14.04Ubuntu 12.04-2/3/4i2node——chkconfiglibpq5apt-get

 *()*

## 0000Ubuntu0000i2node000000

## *()*

0000000000

1 sudo dpkg -i info2soft-i2node.-..-.-.deb sudo apt-get -f install chkconfig libpq5

2 1 chkconfig.deb libpq5\_9.3.4-1\_amd64.deb

2000 "dpkg -i deb<sup>"</sup> 000000